#### **IPhoneGames SUMMIT**

Nuts & Bolts of Internet Multiplayer iPhone Game **Testing** 

Phil Hassey

GALCON.COM

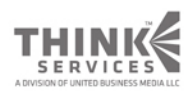

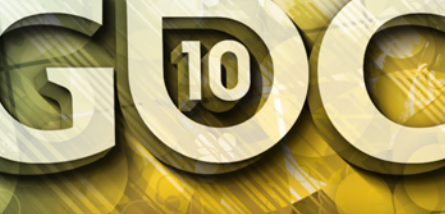

#### www.GDConf.com

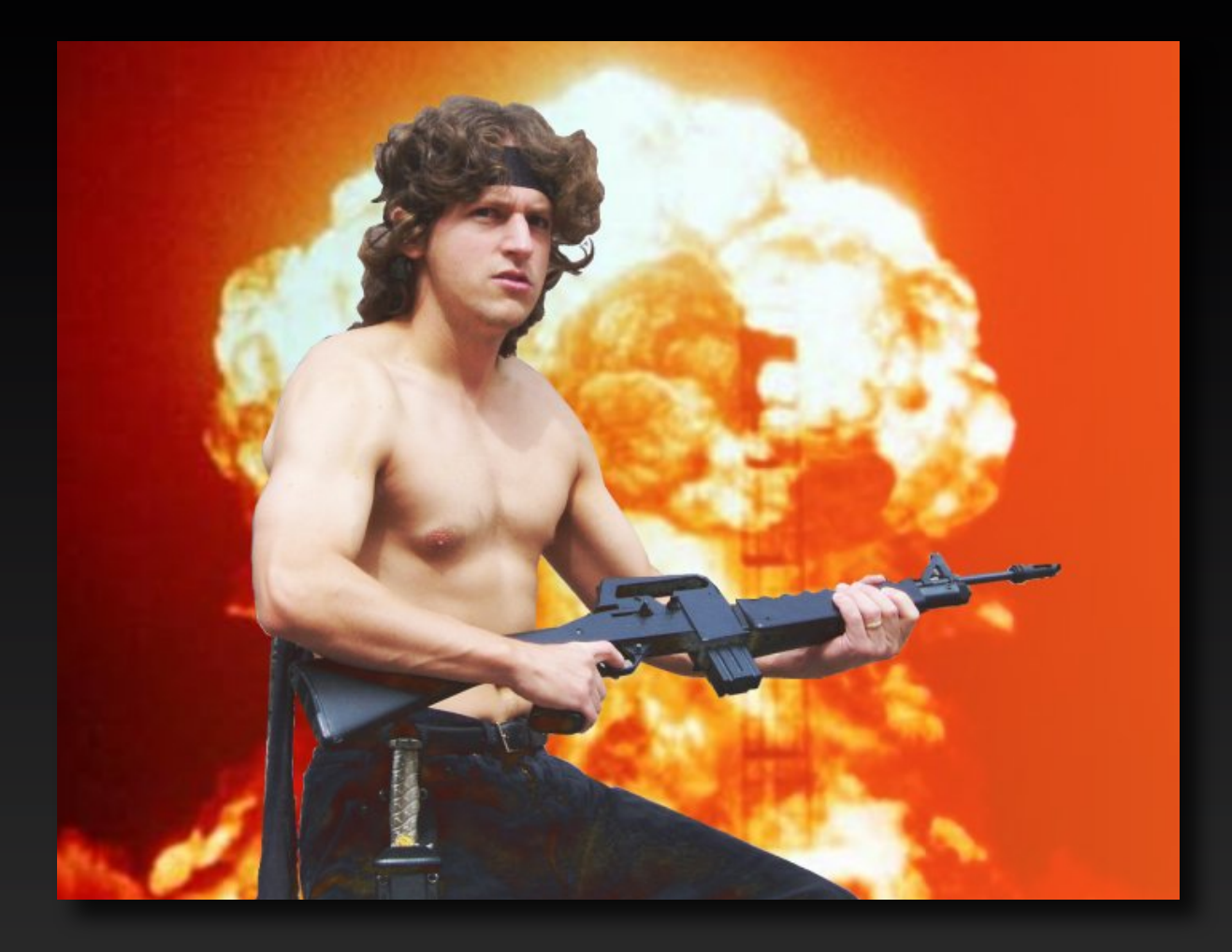

#### This is Phil

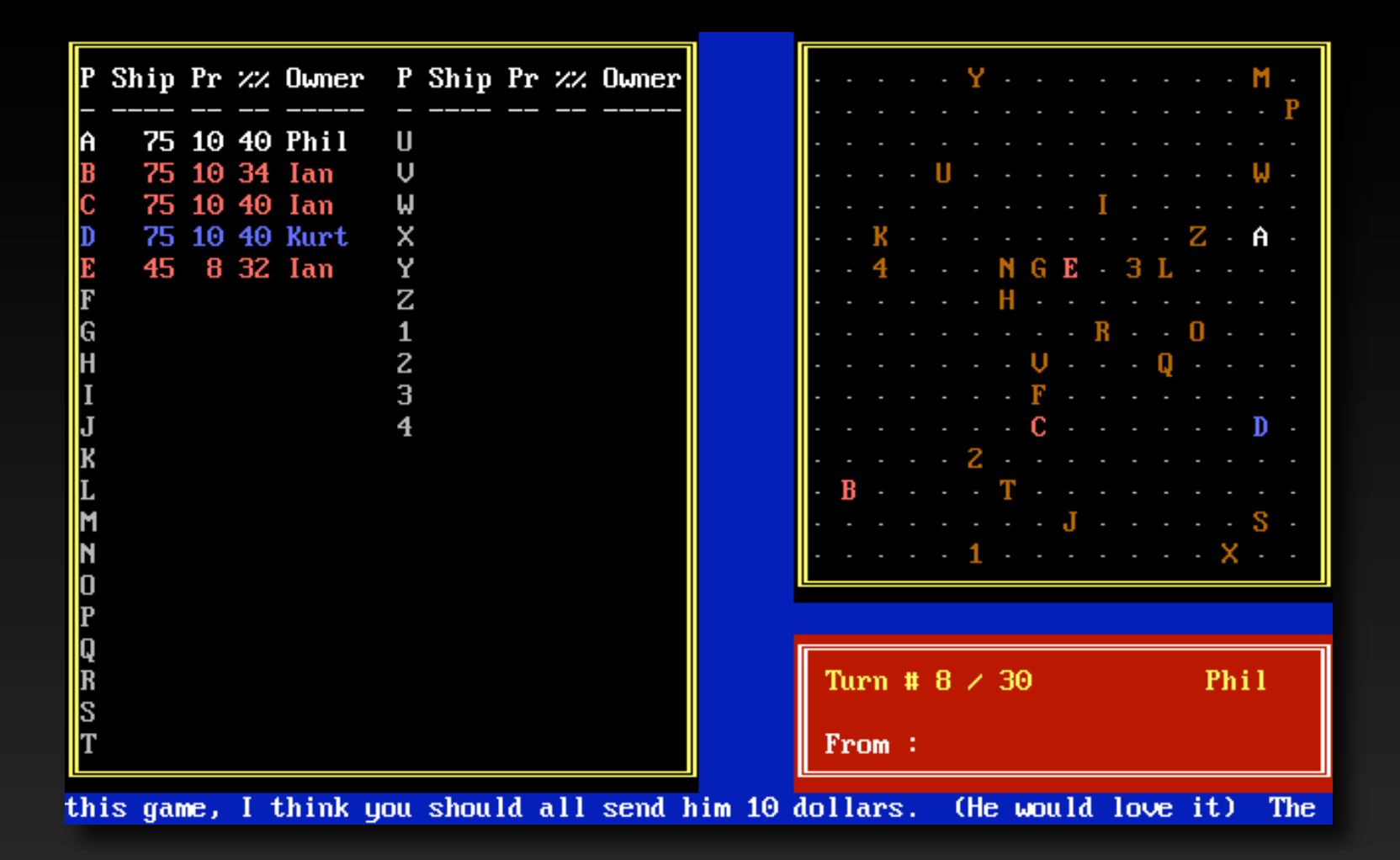

#### 1987: Galactic Conquest

## GALCON - Multiplayer

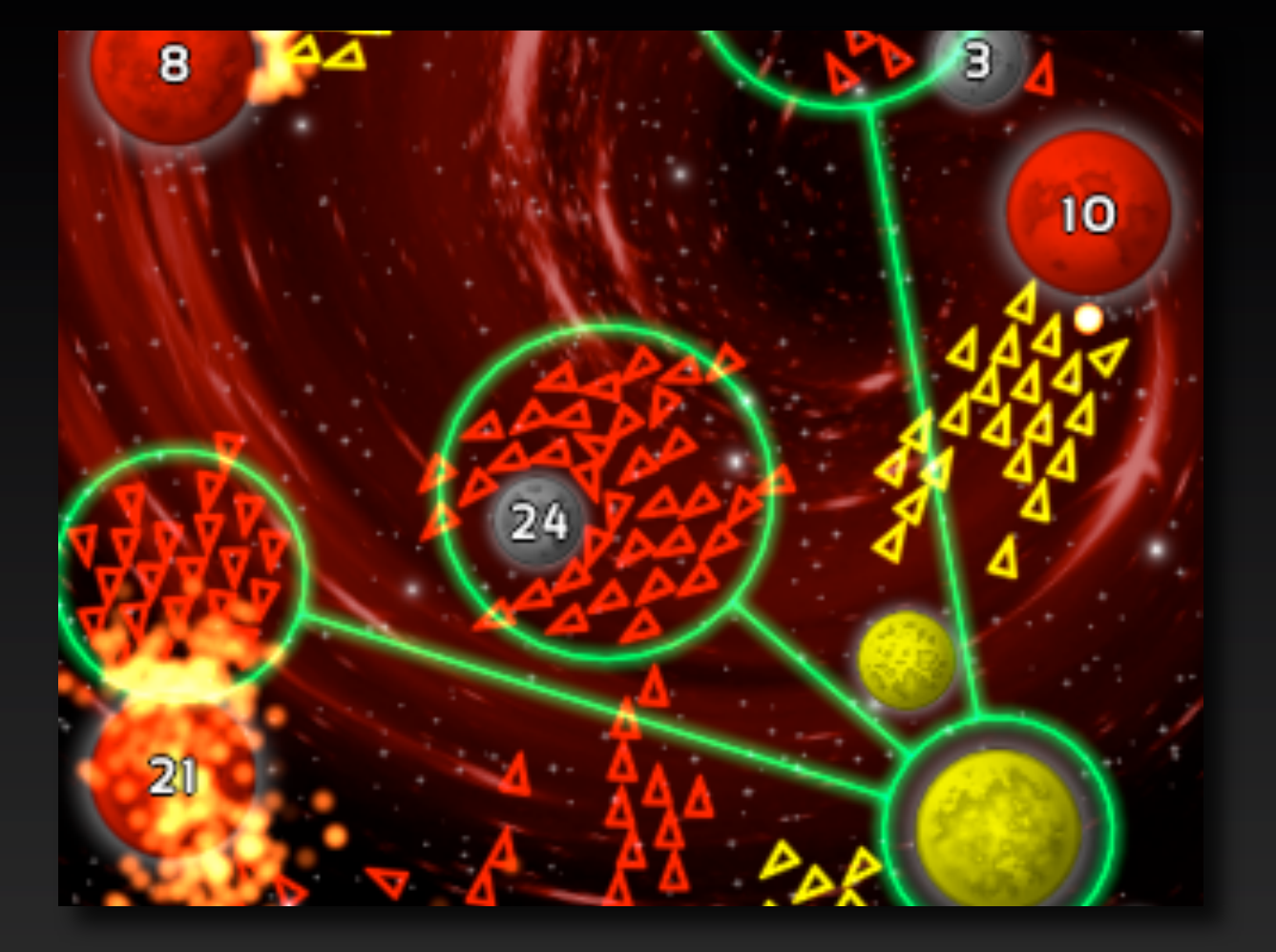

# **• Galcon - a top 25 game • 120 simultaneous users • Ready for 1200+ users • Developed by just me • Almost no beta testing Why Testing?**

[www.flickr.com/photos/sylvar/31436961](http://www.flickr.com/photos/sylvar/31436961/ext)

#### **Web API**

#### *Automated Testing*

#### **Client Server**

#### **Web API**

**• A ton of work • 3rd party options • Hybrid approach • Testable Web API**

[www.flickr.com/photos/18203311@N08/4359475997](http://www.flickr.com/photos/18203311@N08/4359475997)

### **How I did it ..**

**• LAMP (Linux + Apache + MySQL + PHP)**

- **• Port-from-desktop**
- **• Benefits of LAMP**
	- **• Simple PHP scripted tests**

#### **The Client Core**

**• Testable • Reentrant • No UI • No Apple in your core**

[www.flickr.com/photos/free-photos/3389124067](http://www.flickr.com/photos/free-photos/3389124067)

## **Client API**

**• User Authentication • Game List • Friends features • PHP scripted tests**

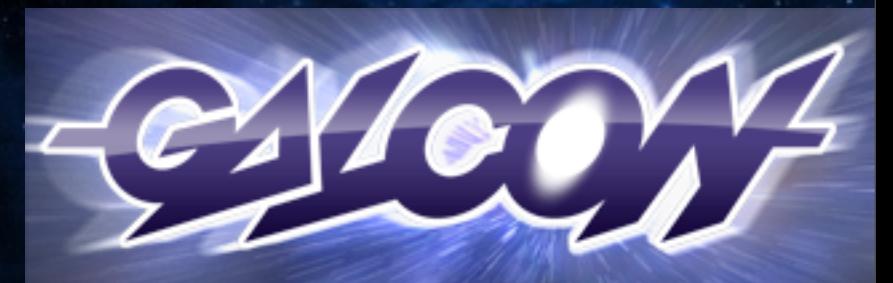

#### **Servers**

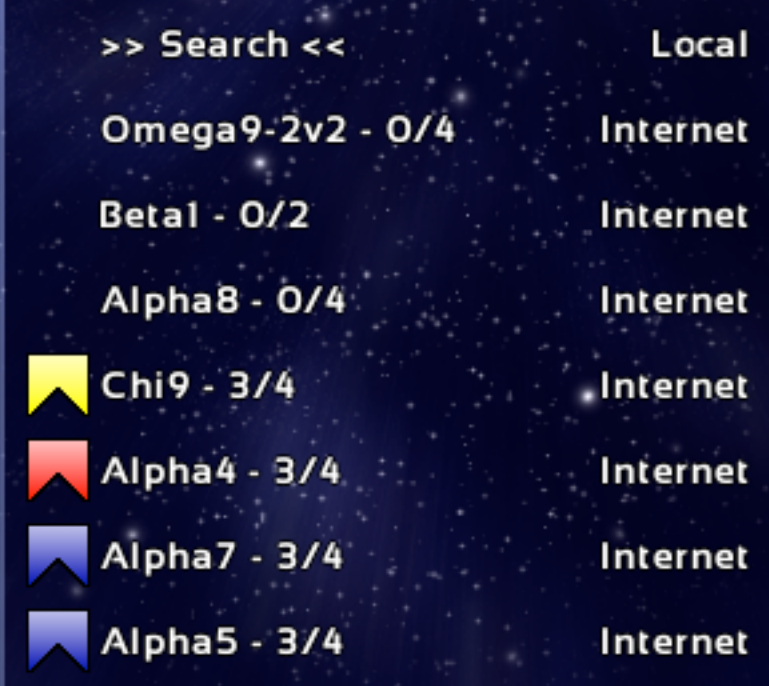

Refresh

Menu

## **The Server**

## **• Sockets are hard! • Enet - [http://enet.bespin.org/](http://enet.bespin.org) • Built on the client • LAN / Bluetooth**

flickr.com/photos/clonedmilkmen/3604999084

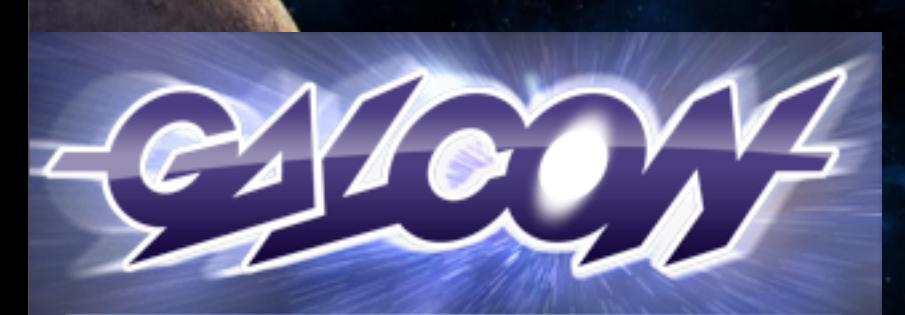

#### **Servers**

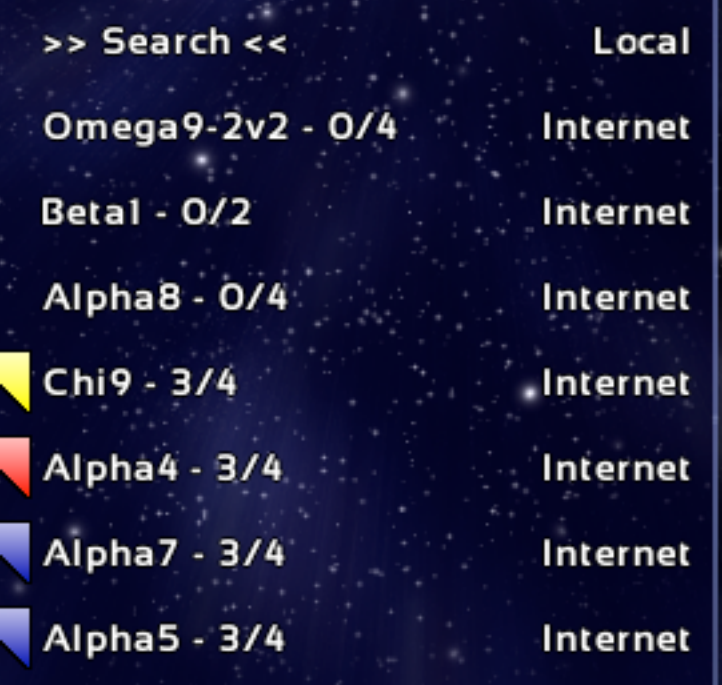

Refresh

## **Server API**

**• Register server • Update user list • Send in game stats • Unregister server**

Menu

#### **Automated Testing**

- **• Network coding is hard**
- **• No recurring bugs**
- **• Enhance with confidence**

www.flickr.com/pho

- **• Please your customers**
- **• Please Apple**

#### **Setup**

#define TEST\_SETUP \ fprintf(stdout,"\n=============\n"); \ fprintf(stdout,"[%s:%d] %s() ...\n",  $L$ FILE $_{--},$   $LINE_{--},$   $LIME_{--},$   $Tune_{--}$ );  $\setminus$ gc\_init(server,0); \  $gc\_init(client, \emptyset); \ \ \ \ \$ gc\_init(client2,0);

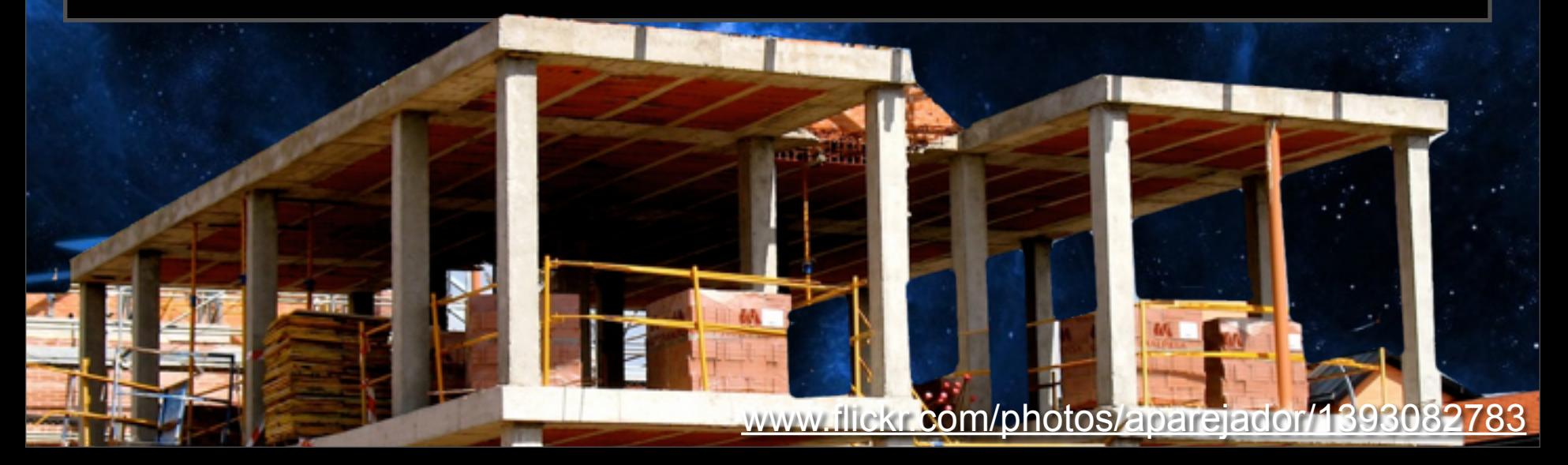

# **Make 'em Fast**

#define  $T(t)$  \ for  $(t = 0; t < t; t+1)$  gc\_server\_loop(server); \ gc\_engine\_loop(client); \ gc\_engine\_loop(client2); \

}

[www.flickr.com/photos/thatguyfromcchs08/2300190277](http://www.flickr.com/photos/thatguyfromcchs08/2300190277)

## **Make Assertions**

#define ASSERT(v) \ if  $(!(v)) \{ \setminus$  $fprint(f_s_t)$  "FAIL!!  $L$ FILE $_{-}$ , $_{-}$ LINE $_{-}$ , $_{-}$ fun exit(-1);  $\setminus$ 

# **KEEP OUT** EXPERIMENT **PROGRESS**

[www.flickr.com/photos/jurvetson/2798315677](http://www.flickr.com/photos/jurvetson/2798315677)

}<br>}

#### **Teardown**

#define TEST\_END \ gc\_deinit(client2,0); \ gc\_deinit(client,0); \ gc\_deinit(server,0);

[www.valgrind.org](http://www.valgrind.org)

[www.flickr.com/photos/mikebaird/2192852707](http://www.flickr.com/photos/mikebaird/2192852707)

#### **Case Study: TDD**

TEST\_SETUP; gc\_client\_start(client); T(1); gc\_client\_attack(client,100,0,3); T(1); ASSERT(\_test\_count\_fleets(server,1) == 1); ASSERT(\_test\_count\_fleets(client,1) == 1); T(GC\_FPS\*30); ASSERT(\_test\_count\_fleets(server,1) == 0); ASSERT(\_test\_count\_fleets(client,1) == 0); ASSERT(\_test\_count\_planets(client,1) == 2); TEST\_TEARDOWN;

#### $\circ$  $-25%$

#### TDD: Basic Attack

## **Case: User List Bug**

- **• 4 players, 10 user lists**
- **• What went wrong ...**
- **• Reproduced with test**
- **Server-side fix, so no App RONG update required!**

[www.flickr.com/photos/gwire/99668067](http://www.flickr.com/photos/gwire/99668067)

**VERY VERY VERY** ENDEED

## **Case: Adding 2v2**

**• Wanted: 2v2 Games • Shoehorning it into our existing protocol**

**• Using TDD to develop the feature with 5 backwards compatible tests**

[www.flickr.com/photos/gorriti/265004026](http://www.flickr.com/photos/gorriti/265004026)

### **The 2v2 Test Suite**

test\_2v2\_require\_4start(); test\_2v2\_team\_win(); test\_2v2\_see\_teammate\_ships(); test\_2v2\_teammate\_leaves(); test\_2v2\_team\_reinforce();

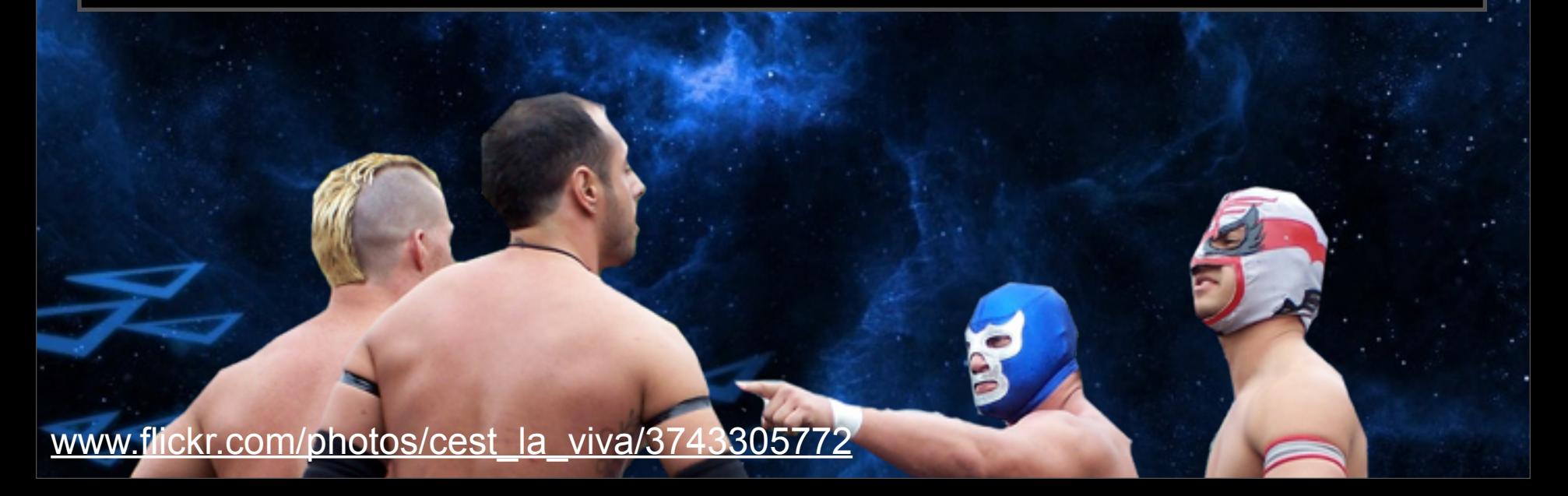

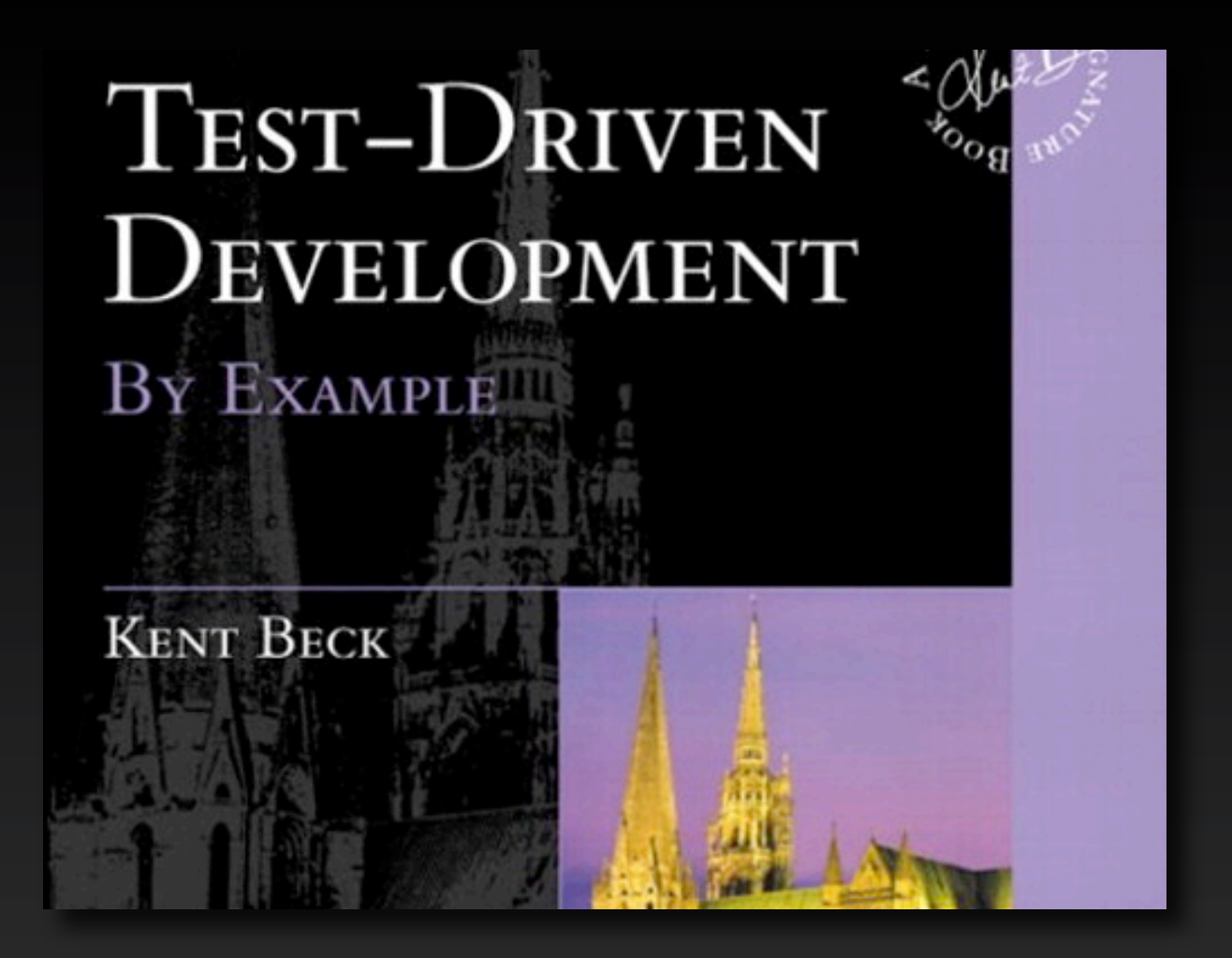

#### The Kent Beck Book

#### **Questions?**

#### **Email: [phil@galcon.com](mailto:phil@galcon.com)**

#### **Blog: [www.philhassey.com](http://www.philhassey.com)**

#### **Stuff: [www.galcon.com](http://www.galcon.com)**

**twitter: @philhassey**